# **CS356**: Discussion #13

#### Linking and Processor Organization

Marco Paolieri (paolieri@usc.edu) Illustrations from CS:APP3e textbook

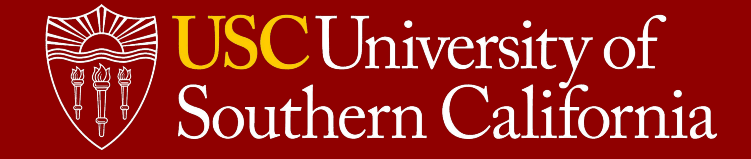

### Schedule: Exams and Assignments

- Week 1: Binary Representation **HW0** .
- Week 2: Integer Operations
- Week 3: Floating-Point Operations **Data Lab 1** .
- Week 4: Assembly (Arithmetic Instruction)
- Week 5: Assembly (Debugging with GDB) **Data Lab 2** .
- Week 6: Assembly (Function Calls)
- Week 7: **Bomb Lab** (Oct. 1), **Exam I** (Oct. 4), Security Vulnerabilities
- Week 8: Memory Organization
- Week 9: Caching **Attack Lab** .
- Week 10: Virtual Memory
- Week 11: Dynamic Memory Allocation and Linking (Next Discussion)
- Week 12: Cache Lab (Nov. 5), Processor Organization, Exam II (Nov. 8)
- **● Week 13: Processor Organization**
- Week 14: Code Optimization and **Thanksgiving**
- Week 15: Cache Coherency **Allocation Lab** and Review
- Week 16: Study Days and **Final** (Dec. 6)

## The Allocation Lab

#### **Suggested Roadmap**

- Do you have a working implementation? (Start with book implementation.)
- Can you get 40/40 points for throughput? (Try explicit free lists.)
- Can you get at least 40/50 points for utilization?

To get good utilization, look at the traces!

#### **Example**

- Allocate 16, 112, 16, 112, 16, ... (in this order, contiguously)
- Free the "112" blocks
- Allocate as many "128" blocks

You cannot merge the freed blocks: will end up using 2x space for the heap!

• Any better strategy for placing blocks 16, 112, 16, 112, 16 within free blocks?

### Assigned Points

#### **Breakdown**

- 25 points for **correctness** (partial credit for each correct trace execution)
- 35 points for **performance**
	- **memory utilization** = peak memory usage / heap size (at most 1)
	- **throughput** = operations / second
	- **performance index** (*w* = 0.6)

$$
P = wU + (1 - w) \min\left(1, \frac{T}{T_{libc}}\right)
$$

# Linking

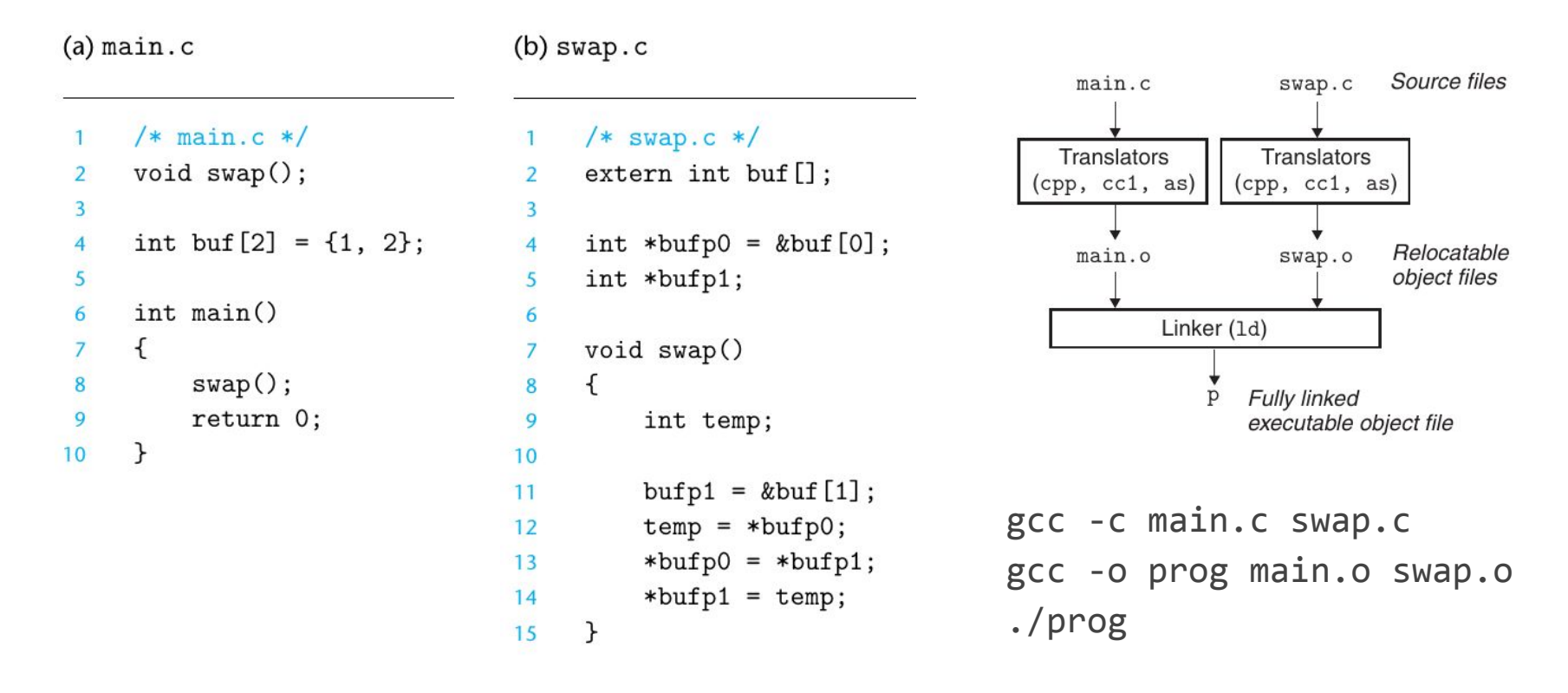

#### **Storage Class Specifiers**

- $ext{er } n \Rightarrow$  to declare a global variable/function defined in another unit
- static  $\Rightarrow$  to define a global variable/function with internal linkage

Function prototypes are extern by default; local variables can be static (bad)

# Global Variables (Avoid If Possible)

#### **With extern specifier**

- Cannot initialize the variable (another unit will)
- Expected during linking as a global variable in another unit

#### **With Initialization (Strong Symbol)**

- Initialized to the given value
- **Exported during linking** 
	- Linking error if another unit initializes a variable with the same name
	- $\circ$  No error if the other unit defines a weak symbol (no initialization)

#### **Without Initialization (Weak Symbol)**

- Initialized to zero if no strong symbol is present
- Exported during linking in "common mode"
	- $\circ$  Shared if another unit defines a variable with the same name

#### **No checks on global variable types**: data types may not match (bad!)

- Also no checks on function prototypes of external functions...
- Checks on types/prototypes if linking optimization -ftlo is enabled
- Common strategy: each unit includes its own prototypes/externs

#### External Symbols: When types don't match...

```
/* main.c */#include <stdio.h>
int z = 0x11223344;
void swap(int *x, int *y);
int main() {
     int x = 0x11223344;
     int y = 0x55667788;
     printf("z = %x\n", z);
    swap(&x, &y);
     printf("x = %x\n", x);
     printf("y = %x\n", y);
     printf("z = %x\n", z);
}
```

```
/* swap.c */short z;
void swap(short *x, short *y) {
   z = 0;short tmp = *x;*x = *y;*y = tmp;}
```
\$ gcc -Wall -Wextra -std=c99 main.c swap.c -o prog \$ ./prog z = 11223344 x = 1122**7788** y = 5566**3344** z = 1122**0000**

#### External Symbols: With -flto

```
/* main.c */#include <stdio.h>
int z = 0x11223344;
void swap(int *x, int *y);
int main() {
     int x = 0x11223344;
     int y = 0x55667788;
     printf("z = %x\n", z);
     swap(&x, &y);
     printf("x = %x\n", x);
     printf("y = %x\n", y);
     printf("z = %x\n", z);
}
```

```
/* swap.c */short z;
void swap(short *x, short *y) {
     z = 0;
    short tmp = *x;*x = *y;
    *y = tmp;}
```

```
$ gcc -Wall -Wextra -std=c99 -flto main.c swap.c -o prog
main.c:4:6: warning: type of 'swap' does not match original declaration 
[..]
swap.c:1:7: warning: type of 'z' does not match original declaration 
[..]
main.c:3:5: note: type 'int' should match type 'short int'
```
### External Symbols: Using Headers

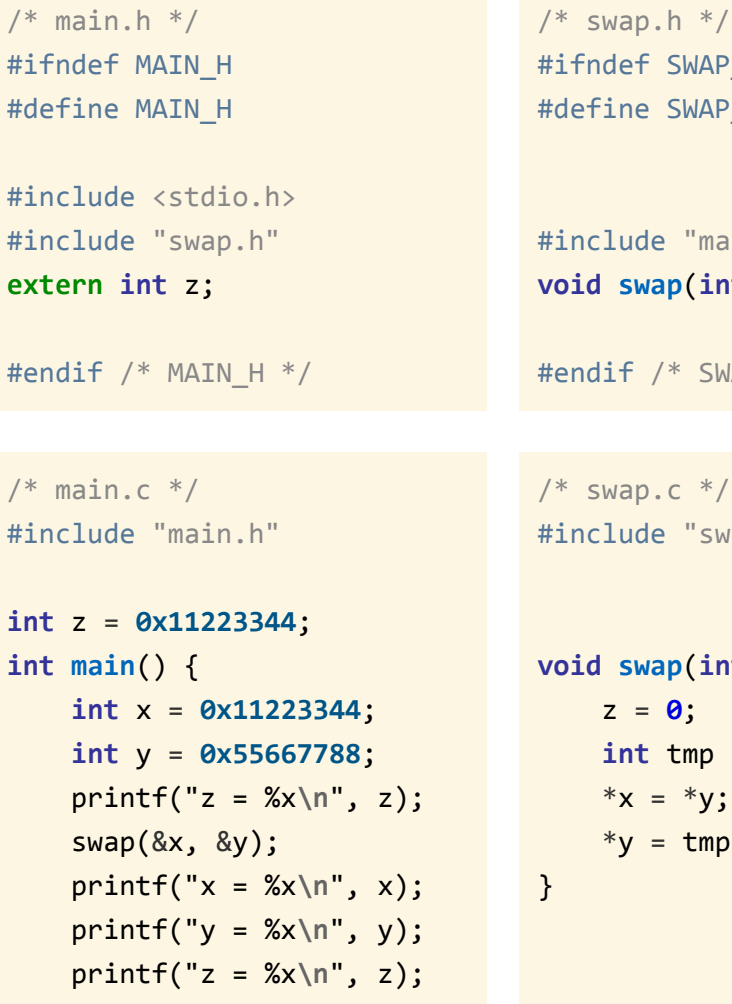

}

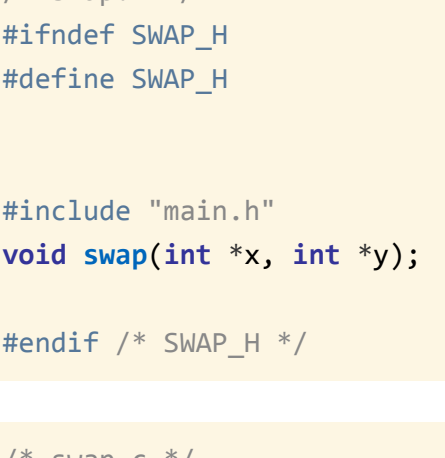

wap.c  $*/$ lude "swap.h"

```
swap(int *x, int *y) {
 z = 0;
int tmp = *x;
*x = *y;
*y = tmp;
```
 $$$  gcc -Wall -Wextra -std=c99 \ main.c swap.c -o prog \$ ./prog  $z = 11223344$  $x = 55667788$  $y = 11223344$  $z = 0$ 

**Strategy**: Each unit includes its own prototypes/declarations.

- Non-matching types now result in **compile errors** within a unit
- Header guards are used to avoid double (or recursive) inclusion of headers
- Adding **int** z = **42** to swap.c results in a **linking error**

# Linking

- **● Phase 1: Symbol Resolution**
	- **Global Symbols**: Non-static, global variables and functions
	- **External Global Symbols:** Used but not defined in a unit
	- **Local Symbols:** Static variables and functions (used only in this unit)
		- Local variables are not local symbols! (Not involved in linking)
		- Errors for duplicate definition of local symbols, duplicate global symbols with initializations (*strong symbols*)
- **● Phase 2: Relocation**

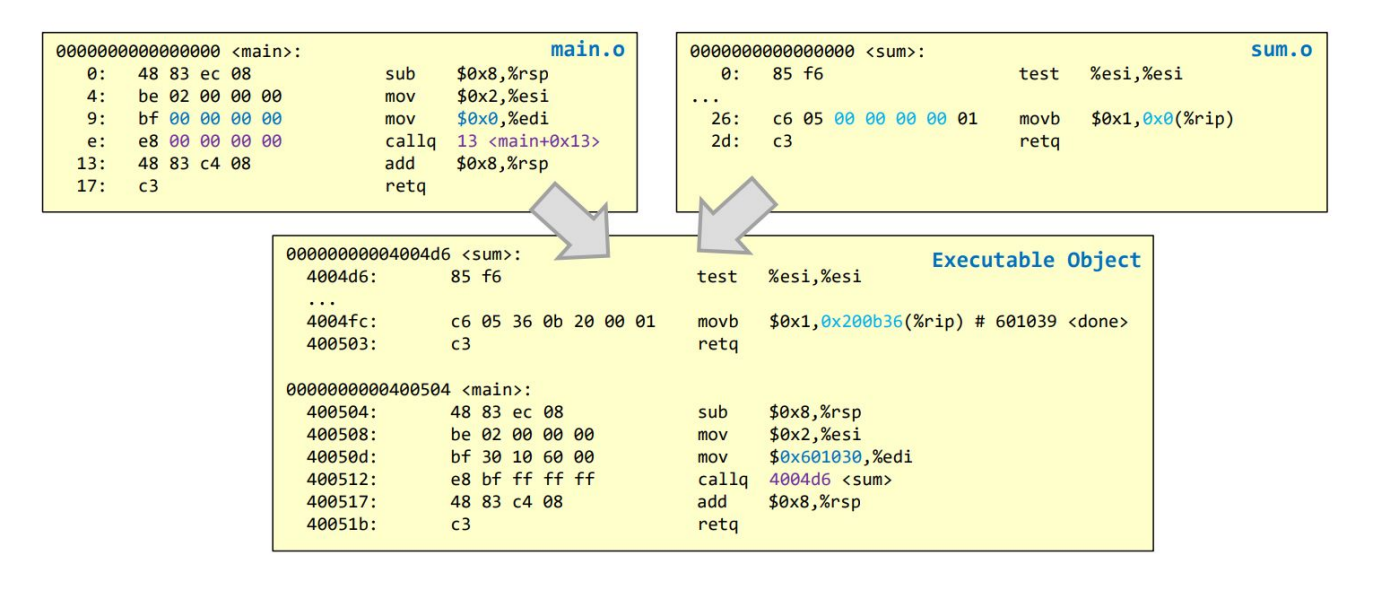

### Symbol Resolution: Global, External, Local

```
// prototype
int sum(int * a, int n);// global data
int array[2] = {5, 6};
char done = 0;
int main()int val = sum(array, 2);return val;
\mathcal{F}
```

```
#include <stdio.h>
int x=1, z=0;
static int y=5;
static int foo(int bar)
\{x == bar;y--; z++;return x;
\mathcal{F}int main(int argc, char** argv)
\{printf("%d\n', foo(3));return 0;
\mathcal{F}
```
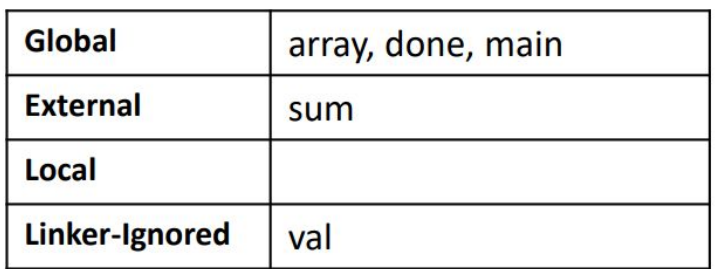

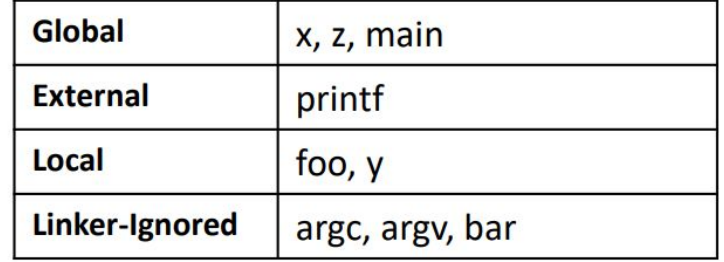

### Symbol Resolution: Strong and Weak

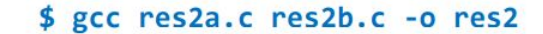

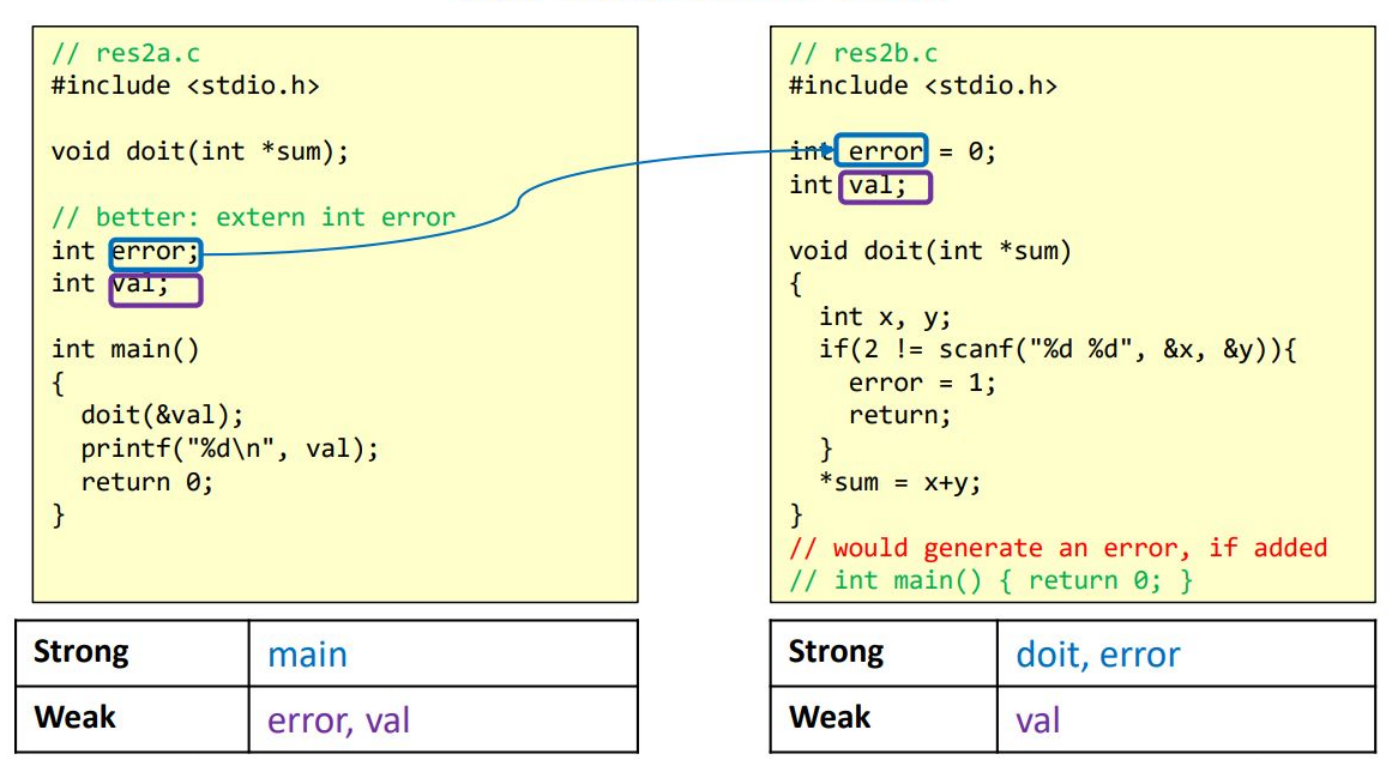

\$ gcc -fno-common res2a.c res2b.c /tmp/ccwo7BuS.o:(.bss+0x0): multiple definition of `error' /tmp/ccbFljfF.o:(.bss+0x0): first defined here /tmp/ccwo7BuS.o:(.bss+0x4): multiple definition of `val' /tmp/ccbFlifF.o:(.bss+0x4): first defined here collect2: error: 1d returned 1 exit status

### Object Files

Three kinds of object files:

- **Relocatable:** code/data (e.g., .o produced by gcc -c)
- **Executable:** binary ready for execution (e.g., ./prog produced by gcc -o)
- **Shared:** ready to be used as dynamic library (.so on Linux)

In Linux, executable files have the **ELF format** (Executable & Linked Format)

## ELF Format

- **.text** binary code
- **.rodata** constants like strings
- **.data** initialized global/static vars
- **.bss** uninitialized global/static variables (no space in .o)
- **.symtab** symbol table (functions and global variables)
- **.rel.text** relocation info
- **.debug**, **.line**: symbol table for locals and other definitions (included with -g) **.strtab** Table of all the strings used by other headers

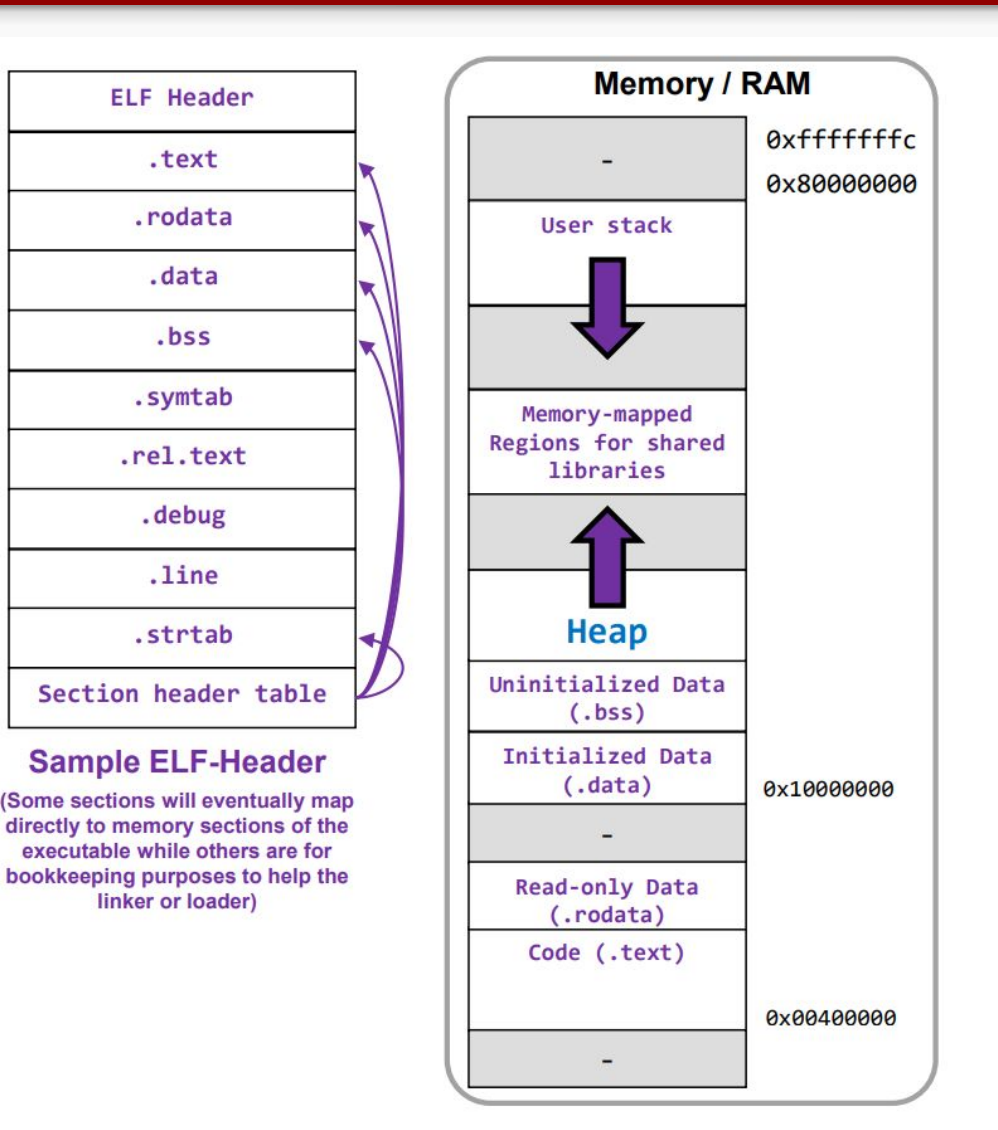

#### Relocation

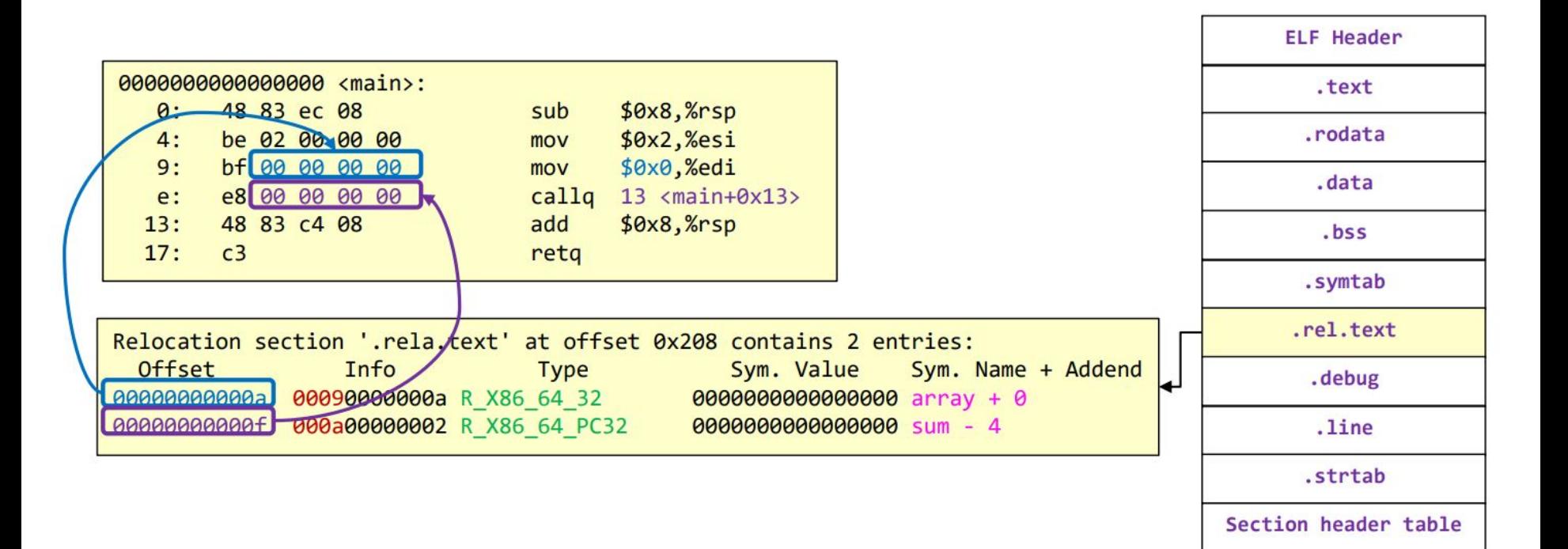

### Static Libraries

- Binary code from library functions added to executable at linking time
- Only needed functions are included
- No dependencies at runtime
- Large executable
- Each program loads the same library code into memory
- Need to run the linker again to use a new library version (e.g., with bug fixes)

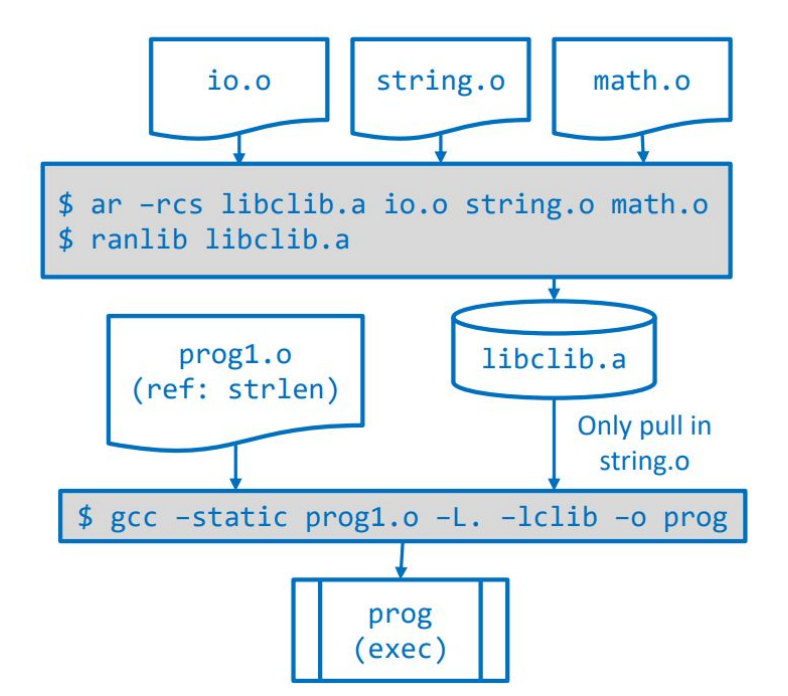

## Shared Libraries

- Use an indirection: lookup address of code/data at runtime
- OS loader fills Global Offset Table with runtime location of code
- Many processes can share the same code (as read-only areas)
- If system libraries are updated, a new version is used
- Compile with -shared

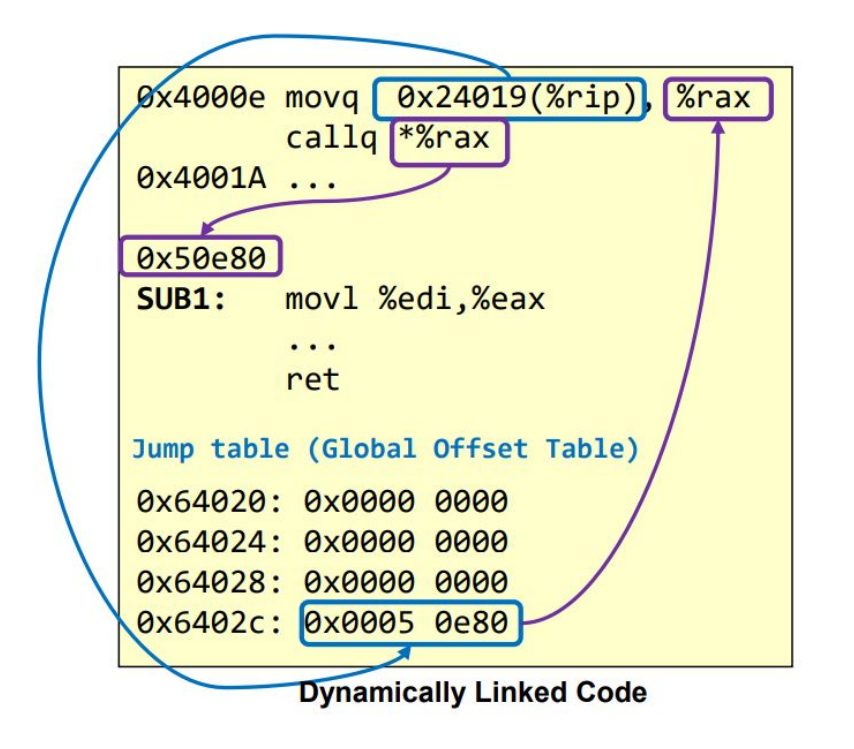

#### Example

```
cd lib
rm -f * .o * .agcc -c -fpic fla.c f2.c
gcc -shared fla.o f2.o -o libf.so
1<sub>s</sub>cd ../app1
gcc -I../include -L../lib app1.c -lf
. / a.out# loader can't find libf.so
# set search path for libraries
export LD LIBRARY PATH=../lib:$LD LIBRARY PATH
. / a.out# should see '11' output
cd../lib
rm libf.so
gcc -c -fpic f1b.c
gcc -I../include -shared f1b.o f2.o -o libf.so
cd../app1
\frac{1}{2}. \frac{1}{2}.
         # should se '1111' output
              # without recompile/relink
cd ..
```
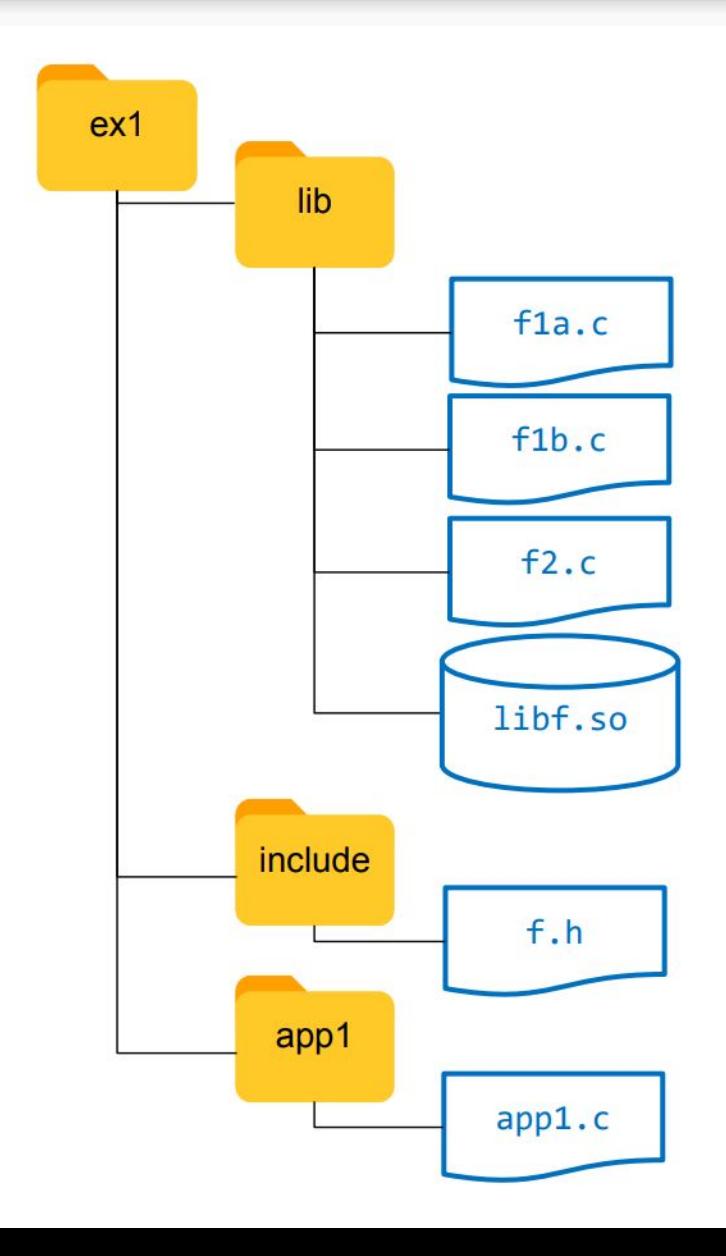

### Processor Families

#### **Instruction Set Architecture (ISA)**

Instructions supported by a processor (and their byte-level encoding).

 $\bullet$  Examples: x86-64, IA32, ARMv8.

#### **Processor Family**

Different processors implementing the same ISA.

• Examples: Intel i5 and i7  $(x86-64)$ .

The ISA is the shared interface / level of abstraction for:

- Compiler writers (translate C to assembly of an ISA).
- Processor designers (design logic to execute ISA assembly instructions).

**Very clever optimizations** are adopted by processor designers:

- Pipeline
- Out-of-order execution
- Branch prediction

Recently responsible of security attacks (Meltdown and Spectre).

## Main Idea: Parallelism

#### **Take sequential ISA instructions and run them in parallel.**

The result must be the same as sequential execution.

#### **Parallelism at many levels**

- At sub-instruction level: pipeline.
- At instruction level: superscalar execution (e.g., two pipelines).
- At thread level: run multiple threads on separate cores.
- At data level: single-instruction multiple-data (SIMD).

#### **Problems**

Data dependencies: the next instruction needs (at some point) the result of the previous one. Cannot run them in parallel!

Clever strategies to deal with data dependencies:

- Out-of-order execution
- Static and dynamic scheduling
- Loop unrolling and renaming

### Instruction Sets: RISC and CISC

#### **CISC Processors**

- Large number of instructions
- Instructions with long execution time (e.g., memory to memory)
- Complex, variable-size instruction encodings (e.g., 1-15 bytes for x86-64)
- Complex addressing formats, e.g., **movq** %rds,2(%rax,%rdx,8)
- ALU operations applicable to memory and registers: **addq** %rcx,(%rax)
- Stack intensive: use stack for return addresses and arguments (e.g., IA32)

#### **RISC Processors**

- Many fewer instructions (less than 100)
- Instructions only for quick, primitive operations
- Fixed-length instruction encoding (typically, 4 bytes)
- Simple addressing formats, e.g., just base and displacement: 2(%rax)
- ALU operations applicable only to registers: **addq** %rcx,%rax
- Register intensive: use registers for return addresses and arguments.

**Today:** x86-64 CISC instructions translated by CPU to RISC-like instructions.

### Example: Translating to RISC-like assembly

// CISC instruction **movq** 0x40(%rdi, %rsi, 4), %rax

#### // RISC equivalent

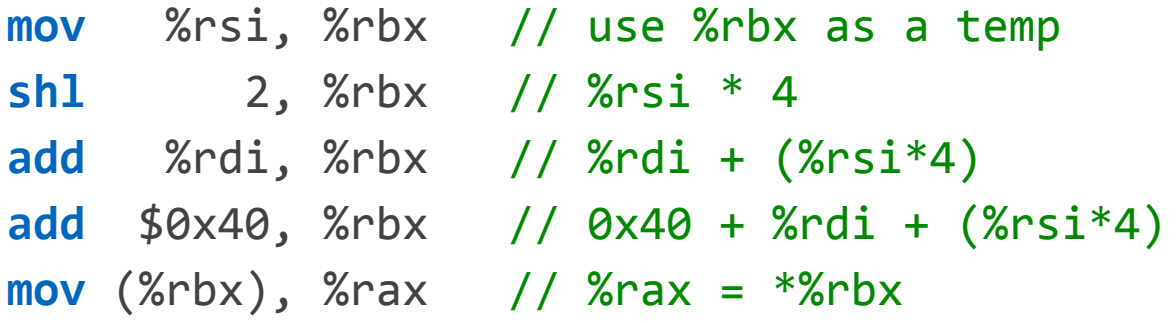

#### **General Principles**

- Replace complex addressing with sequence of arithmetic operations
- Replace memory-to-register ALU operations with register-to-register operations and load/store.

### RISC: Classroom Instructions

- Load from memory into register:
	- **ld** 0x40(%rdi), %rax
- Store register into memory:
	- **st** %rax, 0x40(%rdi)
- Arithmetic and logic instructions on registers:
	- **add** %rdi, %rax
	- **sub** %rdi, %rax
	- **xor** %rdi, %rax

○ **…**

- Moves between registers
	- **mov** %rdi, %rax
- **Jumps** 
	- **je** 0x123
	- **jg** 0x123

### Example: Translation

// example #1 **mov** (%rdi), %rax **ld** 0x0(%rdi), %rax **mov** 0x40(%rdi), %rax **ld** 0x40(%rdi), %rax **mov** 0x40(%rdi,%rsi), %rax **mov** %rsi, %rbx

#### // example #2

**mov** %rax, (%rdi) **st** %rax, 0x0(%rdi) **mov** %rax, 0x40(%rdi) **st** %rax, 0x40(%rdi) **mov** %rax, 0x40(%rdi,%rsi) **mov** %rsi, %rbx

// example #3

- 
- 
- **add** %rdi, %rbx
- **ld** 0x40(%rbx), %rax
- 
- 
- 
- **add** %rdi, %rbx
- **st** %rax, 0x40(%rbx)
- **add** %rax, (%rsp) **ld** 0(%rsp), %rbx **add** %rax, %rbx **st** %rbx, 0(%rsp)

### Sequential Processor

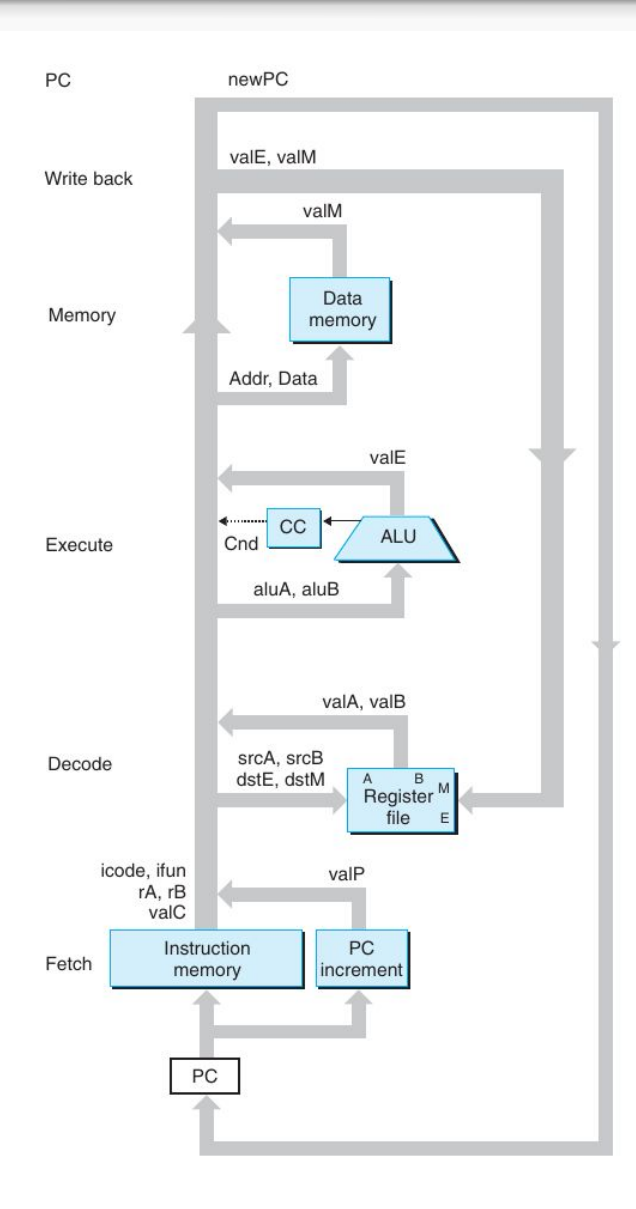

On each clock cycle, perform all the steps to run an instruction (so, clock cycle will be large!).

**Fetch.** Read instruction from memory and extract icode, registers rA/rB, constant valC.

**Decode.** Read up to 2 operands from register file, obtaining valA and valB (for ALU operations).

**Execute.** ALU operation on registers, effective address computation (for **ld** and **st**). Produces an output value and a condition code.

**Memory.** Read data from memory to valM (for **ld**), or write data to memory (for **st**). Uses the address computed during Execute.

**Write Back.** Save Ex/Mem output to registers.